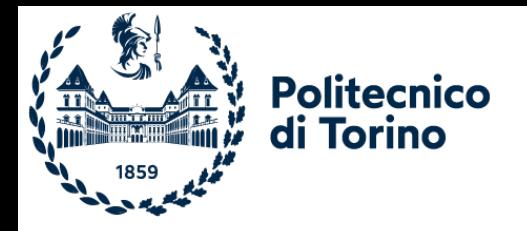

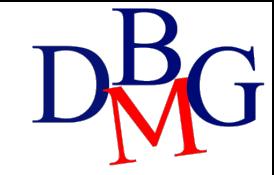

# Interrogazioni avanzate

Linguaggio SQL

## Linguaggio SQL: interrogazioni avanzate

- ØTabelle derivate
- $\triangleright$  CTE
- ØQuery spaziali
- ØQuery JSON

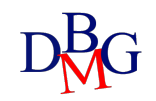

# **Tabelle** derivate

- Definisce una tabella temporanea che può essere utilizzata per ulteriori operazioni di calcolo
- La tabella derivata
	- ha la struttura di una SELECT
	- è definita all'interno di una clausola FROM
	- può essere referenziata come una normale tabella
- La tabella derivata permette di
	- calcolare più livelli di aggregazione
	- formulare in modo equivalente le interrogazioni che richiedono la correlazione

• Trovare la media massima (conseguita da uno studente)

STUDENTE (Matricola, AnnoIscrizione) ESAME-SUPERATO (Matricola, CodC, Data, Voto)

- Risoluzione in 2 passi
	- trovare la media per ogni studente
	- trovare il valore massimo della media

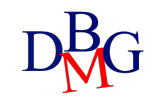

• Trovare la media massima (conseguita da uno studente)

STUDENTE (Matricola, AnnoIscrizione) ESAME-SUPERATO (Matricola, CodC, Data, Voto)

Passo 1: trovare la media per ogni studente

SELECT Matricola, AVG(Voto) AS MediaStudente FROM ESAME-SUPERATO GROUP BY Matricola

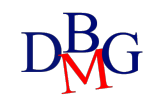

• Trovare la media massima (conseguita da uno studente)

STUDENTE (Matricola, AnnoIscrizione) ESAME-SUPERATO (Matricola, CodC, Data, Voto)

Passo 2: trovare il valore massimo della media

SELECT MAX(MediaStudente)

FROM (SELECT Matricola, AVG(Voto) AS MediaStudente

FROM ESAME-SUPERATO

GROUP BY Matricola) AS MEDIE; Tabella derivata

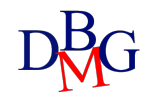

• Per ogni anno di iscrizione, trovare la media massima (conseguita da uno studente)

> STUDENTE (Matricola, AnnoIscrizione) ESAME-SUPERATO (Matricola, CodC, Data, Voto)

- Risoluzione in 2 passi
	- trovare la media per ogni studente
	- raggruppare gli studenti per anno di iscrizione e calcolare la media massima

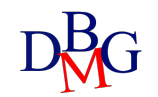

• Per ogni anno di iscrizione, trovare la media massima (conseguita da uno studente)

> STUDENTE (Matricola, AnnoIscrizione) ESAME-SUPERATO (Matricola, CodC, Data, Voto)

• Passo 1: trovare la media per ogni studente

(SELECT Matricola, AVG(Voto) AS MediaStudente FROM ESAME-SUPERATO GROUP BY Matricola) AS MEDIE

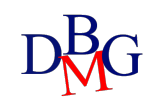

• Per ogni anno di iscrizione, trovare la media massima (conseguita da uno studente)

> STUDENTE (Matricola, AnnoIscrizione) ESAME-SUPERATO (Matricola, CodC, Data, Voto)

• Passo 2: raggruppare gli studenti per anno di iscrizione e calcolare la media massima

SELECT Anno Iscrizione, MAX(MediaStudente)

FROM STUDENTE,

(SELECT Matricola, AVG(Voto) AS MediaStudente FROM ESAME-SUPERATO GROUP BY Matricola) AS MEDIE WHERE STUDENTE.Matricola=MEDIE.Matricola Tabella derivata Condizione di join

#### Correlazione con tabella derivata

• Per ogni prodotto, trovare il codice del fornitore che ne fornisce la quantità massima

> F (CodF, NomeF, NSoci, Sede) P (CodP, NomeP, Colore, Taglia, Magazzino) FP (CodP, CodF, Qta)

- Risoluzione in 2 passi
	- Calcolare la Qta massima fornita per ogni prodotto
	- Selezionare i fornitori che forniscono la Qta massima, prodotto per prodotto

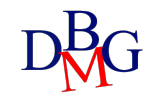

#### Correlazione con tabella derivata

- Per ogni prodotto, trovare il codice del fornitore che ne fornisce la quantità massima
	- F (CodF, NomeF, NSoci, Sede) P (CodP, NomeP, Colore, Taglia, Magazzino) FP (CodP, CodF, Qta)
- Passo 1: calcolare la Qta massima fornita per ogni prodotto

SELECT CodP, MAX(Qta) AS MQta FROM FP GROUP BY CodP

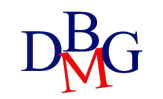

## Correlazione con tabella derivata

- Per ogni prodotto, trovare il codice del fornitore che ne fornisce la quantità massima
	- F (CodF, NomeF, NSoci, Sede) P (CodP, NomeP, Colore, Taglia, Magazzino) FP (CodP, CodF, Qta)
- Passo 2: selezionare i fornitori che forniscono la Qta massima, prodotto per prodotto SELECT CodP, CodF

```
FROM FP,
```

```
(SELECT CodP, MAX(Qta) AS MQta
      FROM FP 
      GROUP BY CodP) AS TMax
WHERE FP.CodP = TMax.CodP
AND FP.Qta = TMax.MQta;Tabella derivata
                                          Condizione di join
                                            Correlazione
```
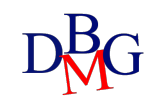

Common Table Expression

- Definisce una tabella temporanea che può essere utilizzata per ulteriori operazioni di calcolo
- La CTE
	- ha la struttura di una SELECT
	- è definita mediante la clausola WITH
	- può essere referenziata come una normale tabella
- La CTE è usata per
	- calcolare più livelli di aggregazione
	- formulare in modo equivalente le interrogazioni che richiedono la correlazione
- Riferimenti
	- a CTE *precedentemente* definite nella stessa clausola WITH
	- ricorsivo

#### CTE vs Tabelle derivate

- La CTE è preferita quando
	- è necessario fare riferimento a una tabella derivata più volte in una singola query
	- è necessario eseguire lo stesso calcolo più volte in più parti della query
	- si vuole aumentare la leggibilità di query complesse

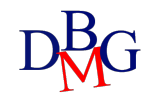

### Sintassi per definizione di CTE

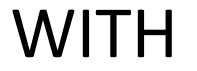

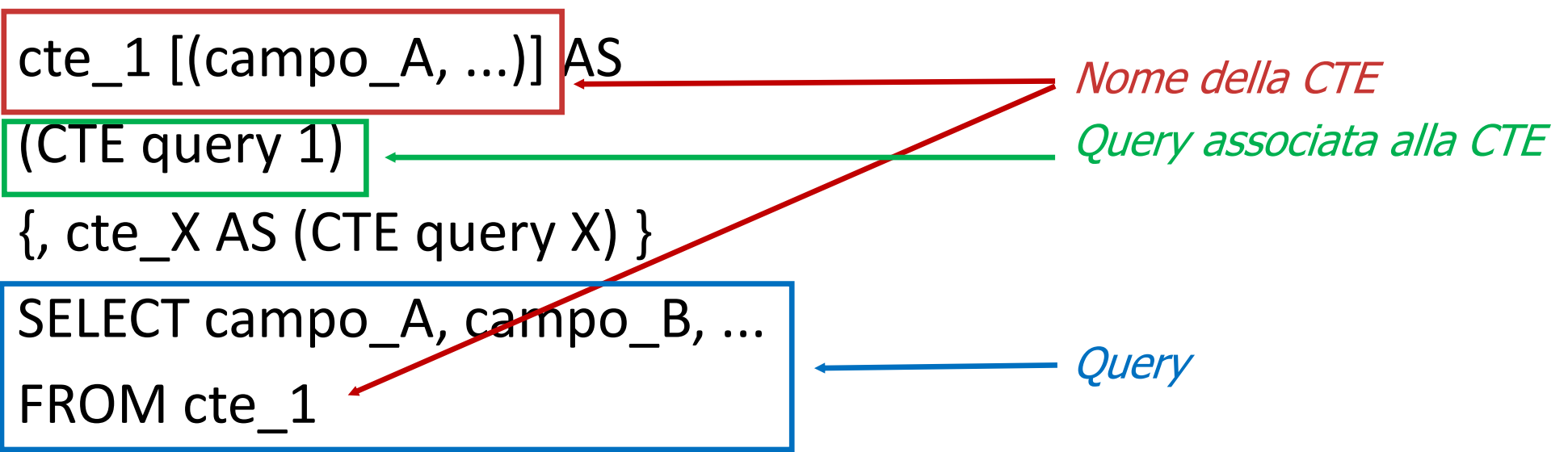

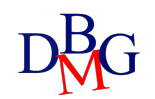

• Trovare la media massima (conseguita da uno studente)

STUDENTE (Matricola, AnnoIscrizione) ESAME-SUPERATO (Matricola, CodC, Data, Voto)

- Risoluzione in 2 passi
	- trovare la media per ogni studente
	- trovare il valore massimo della media

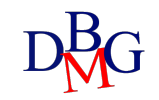

• Trovare la media massima (conseguita da uno studente)

STUDENTE (Matricola, AnnoIscrizione) ESAME-SUPERATO (Matricola, CodC, Data, Voto)

Passo 1: trovare la media per ogni studente

WITH MEDIE AS (SELECT Matricola, AVG(Voto) AS MediaStudenti FROM ESAME-SUPERATO GROUP BY Matricola)

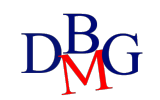

• Trovare la media massima (conseguita da uno studente)

STUDENTE (Matricola, AnnoIscrizione) ESAME-SUPERATO (Matricola, CodC, Data, Voto)

Passo 2: trovare il valore massimo della media

WITH MEDIE AS (SELECT Matricola, AVG(Voto) AS MediaStudenti FROM ESAME-SUPERATO GROUP BY Matricola) SELECT MAX(MediaStudenti) FROM MEDIE;

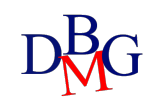

• Trovare tutte le compagnie aeree in cui il salario medio di tutti i piloti di quella compagnia è superiore alla media dei salari totali di tutti i piloti del database

PILOTI (CodP, Nome, Cognome, Compagnia, Salario)

- Risoluzione in 3 passi
	- trovare il salario medio per ogni compagnia
	- trovare il salario medio considerando tutti i piloti
	- trovare le compagnie con salario medio maggiore del salario medio globale

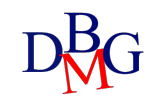

• Passo 1: trovare il salario medio per ogni compagnia

WITH salarioMedioCompagnia AS (SELECT Compagnia, AVG(Salario) AS AvgSalComp FROM PILOTI GROUP BY Compagnia)

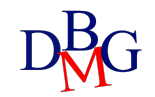

• Passo 2: trovare il salario medio del database

WITH salarioMedioCompagnia AS (SELECT Compagnia, AVG(Salario) AS AvgSalComp FROM PILOTI GROUP BY Compagnia), mediaSalario AS (SELECT AVG(Salario) AS MediaSal FROM PILOTI )

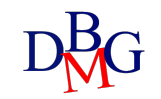

• Passo 3: trovare le compagnie con salario medio maggiore del salario medio globale

WITH salarioMedioCompagnia AS

(SELECT Compagnia, AVG(Salario) AS AvgSalComp FROM PILOTI

GROUP BY Compagnia),

mediaSalario AS

(SELECT AVG(Salario) AS MediaSal

FROM PILOTI )

SELECT Compagnia

FROM salarioMedioCompagnia, mediaSalario WHERE salarioMedioCompagnia. AvgSalComp > mediaSalario.MediaSal;

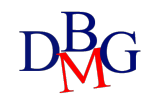

• Considerando le distanze medie percorse per ciascuna città, calcolare la distanza massima percorsa per ciascuna provincia

CITTA (CodC, NomeC, Provincia) AUTISTA (CodA, NomeA, Cognome, CodC) CORSA\_GIORNALIERA (Data, CodA, Importo, Distanza)

- Risoluzione in 3 passi
	- calcolare la distanza percorsa per ogni città da ogni autista
	- calcolare la distanza media per ogni città
	- calcolare la distanza massima per provincia

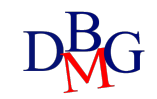

• Passo 1: calcolare la distanza percorsa per ogni città da ogni autista

WITH totDistanzaAutista AS

( SELECT SUM(Distanza) AS distanzaTot, CG.CodA, CG.CodC, NomeC, Provincia FROM CORSA\_GIORNALIERA CG, CITTA C, AUTISTA A WHERE CG.CodA=A.CodA AND A.CodC=C.CodC GROUP BY CG.CodA, CG.CodC, NomeC, Provincia )

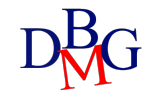

• Passo 2: calcolare la distanza media per ogni città

WITH totDistanzaAutista AS

(SELECT SUM(Distanza) AS distanzaTot, CG.CodA, CG.CodC, NomeC, Provincia FROM CORSA\_GIORNALIERA CG, CITTA C, AUTISTA A WHERE CG.CodA=A.CodA AND A.CodC=C.CodC GROUP BY CG.CodA, CG.CodC, NomeC, Provincia),

distanzaMedia AS

( SELECT AVG(distanzaTot) AS avgDist, CodC, NomeC, Provincia FROM totDistanzaAutista GROUP BY CodC, NomeC, Provincia )

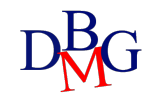

• Passo 3: calcolare la distanza massima per provincia

WITH totDistanzaAutista AS

(SELECT SUM(Distanza) AS distanzaTot, CG.CodA, CG.CodC, NomeC, Provincia FROM CORSA\_GIORNALIERA CG, CITTA C, AUTISTA A

WHERE CG.CodA=A.CodA AND A.CodC=C.CodC

GROUP BY CG.CodA, CG.CodC, NomeC, Provincia),

distanzaMedia AS

( SELECT AVG(distanzaTot) AS avgDist, CodC, NomeC, Provincia FROM totDistanzaAutista GROUP BY CodC, NomeC, Provincia ) SELECT MAX(avgDist), Provincia FROM distanzaMedia

GROUP BY Provincia

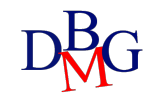

#### Sintassi CTE ricorsive

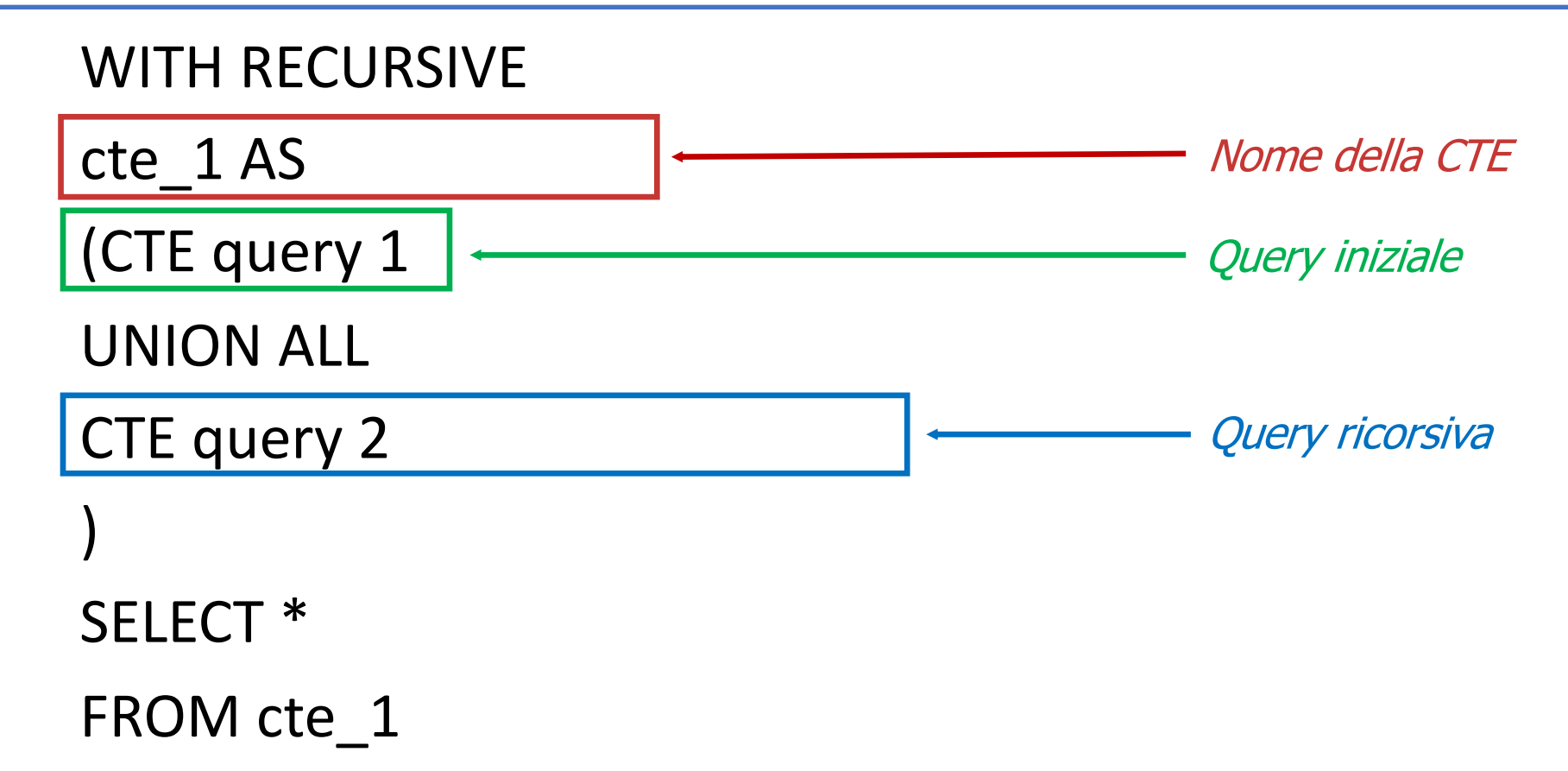

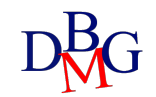

#### CTE ricorsive

• Per ciascun impiegato, trovare il boss e il livello nella gerarchia

IMPIEGATI (CodI, Nome, Cognome, BossID\*)

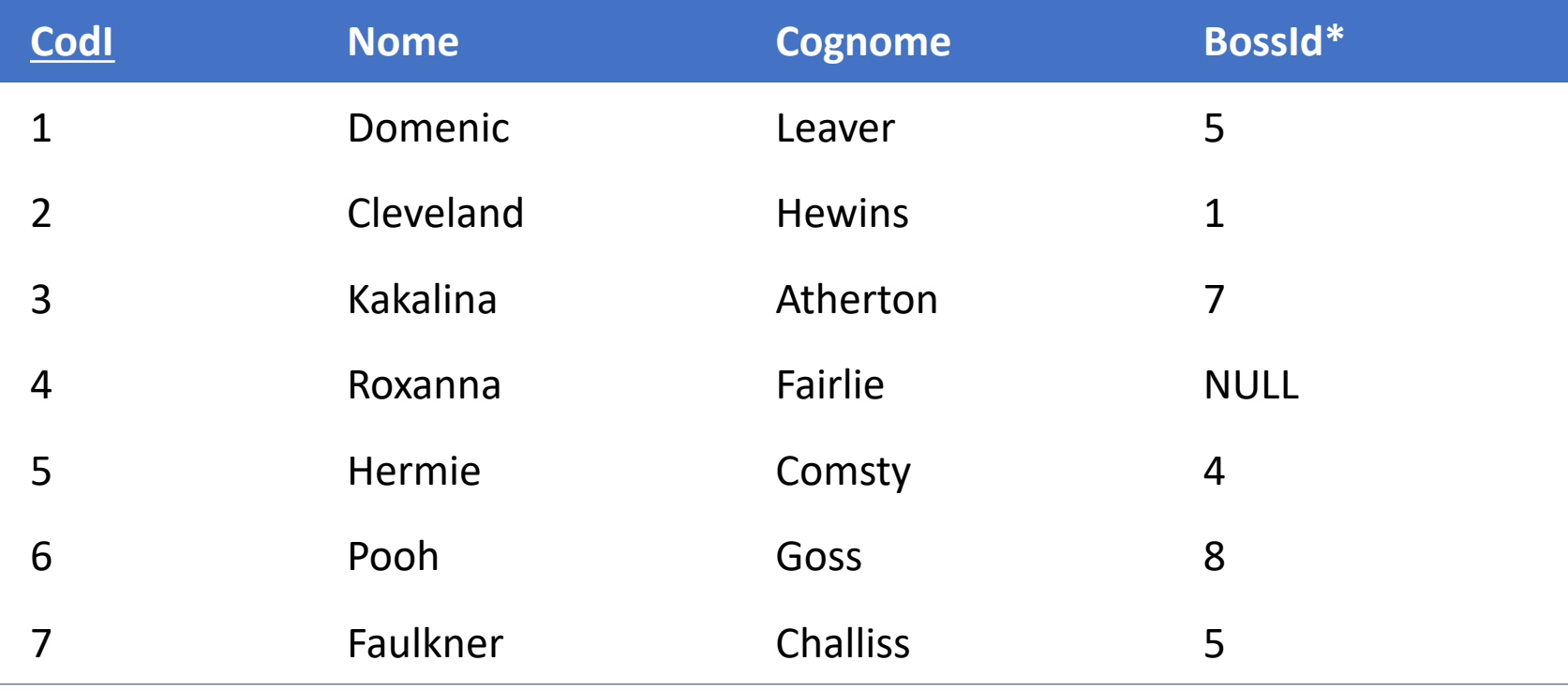

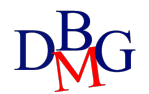

#### CTE ricorsive

WITH RECURSIVE gerarchia AS ( SELECT CodI, Nome, Cognome, BossID, 0 AS livello FROM IMPIEGATI WHERE BossID IS NULL

UNION ALL

```
SELECT I.CodI, I.Nome, I.Cognome, I.BossID, livello +1
FROM IMPIEGATI I, gerarchia G
WHERE I.BossID = G.CodI)
```
SELECT G.Nome, G.Cognome, I.Nome AS NomeBoss, I.Cognome AS CognomeBoss, livello FROM gerarchia G LEFT JOIN IMPIEGATI I ON G.BossID= I.CodI ORDER BY livello;

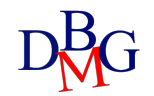

# Query spaziali

- I dati spaziali possono essere rappresentati da geometrie diverse
	- Point
	- Polygon
	- Line,
	- ecc.
- MySQL fornisce funzioni per:
	- creare geometrie in vari formati (WKT, WKB, interno)
	- convertire geometrie tra diversi formati
	- accedere alle proprietà qualitative o quantitative di una geometria
	- descrivere delle relazioni tra due geometrie
	- creare nuove geometrie a partire da quelle esistenti

# Creazione geometrie (MySQL)

- Point(x, y)
	- costruisce un punto utilizzando le sue coordinate
- LineString(pt [, pt] ...)
	- costruisce una linea utilizzando i punti forniti (almeno 2)
- Polygon(Is [, Is] ...)
	- costruisce un poligono a partire da una serie di linee

INSERT INTO  $t1$  (pt\_col) VALUES(Point(1,2));

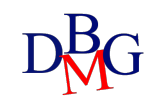

# Proprietà delle geometrie (MySQL)

#### • ST\_Dimension(g)

- restituisce la dimensione intrinseca del valore geometrico g
- la dimensione può essere -1, 0, 1 o 2
- ST\_Envelope(g)
	- restituisce il rettangolo di delimitazione minimo (MBR) per il valore geometrico g
	- il risultato viene restituito come valore di poligono definito dai punti d'angolo del rettangolo di delimitazione

#### • ST\_GeometryType(g)

• restituisce una stringa che indica il nome del tipo di geometria di cui l'istanza di geometria g è membro

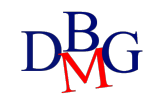

# Proprietà delle geometrie (MySQL)

- $ST_X(p)$ 
	- restituisce il valore della coordinata X del Punto p
- ST  $Y(p)$ 
	- restituisce il valore della coordinata Y del Punto p
- ST Length(ls)
	- restituisce la lunghezza di una Linea
- ST Area(poly)
	- restituisce l'area di un poligono
- ST Centroid(poly)
	- restituisce il centroide di un poligono

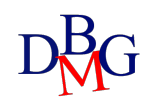

# Relazioni tra geometrie (MySQL)

- ST\_Difference(g1, g2)
	- restituisce una geometria che rappresenta la differenza dell'insieme di punti dei valori della geometria g1 e g2
- ST\_Intersects(g1, g2)
	- restituisce 1 o 0 per indicare se g1 interseca spazialmente g2
- ST\_Distance\_Sphere(g1, g2 [, radius])
	- restituisce la distanza sferica minima tra due punti e/o più punti su una sfera, in metri
	- l'argomento opzionale *radius* deve essere indicato in metri
		- se omesso, il raggio predefinito è 6.370.986 metri

SELECT ST\_Distance\_Sphere(ST\_GeomFromText('POINT(0 0)'), ST\_GeomFromText('POINT(180 0)'));

**RESULT**

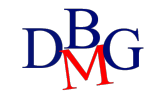

# Query JSON

- JSON, acronimo per JavaScript Object Notation, è un formato per lo scambio dei dati in applicazioni client-server
- Funzioni dati JSON dipendono dal DBMS utilizzato
- Funzioni dati JSON usate per
	- creare dati in formato JSON
	- cercare all'interno del JSON in base al path fornito
	- modificare campi del JSON

# Esempio di file JSON

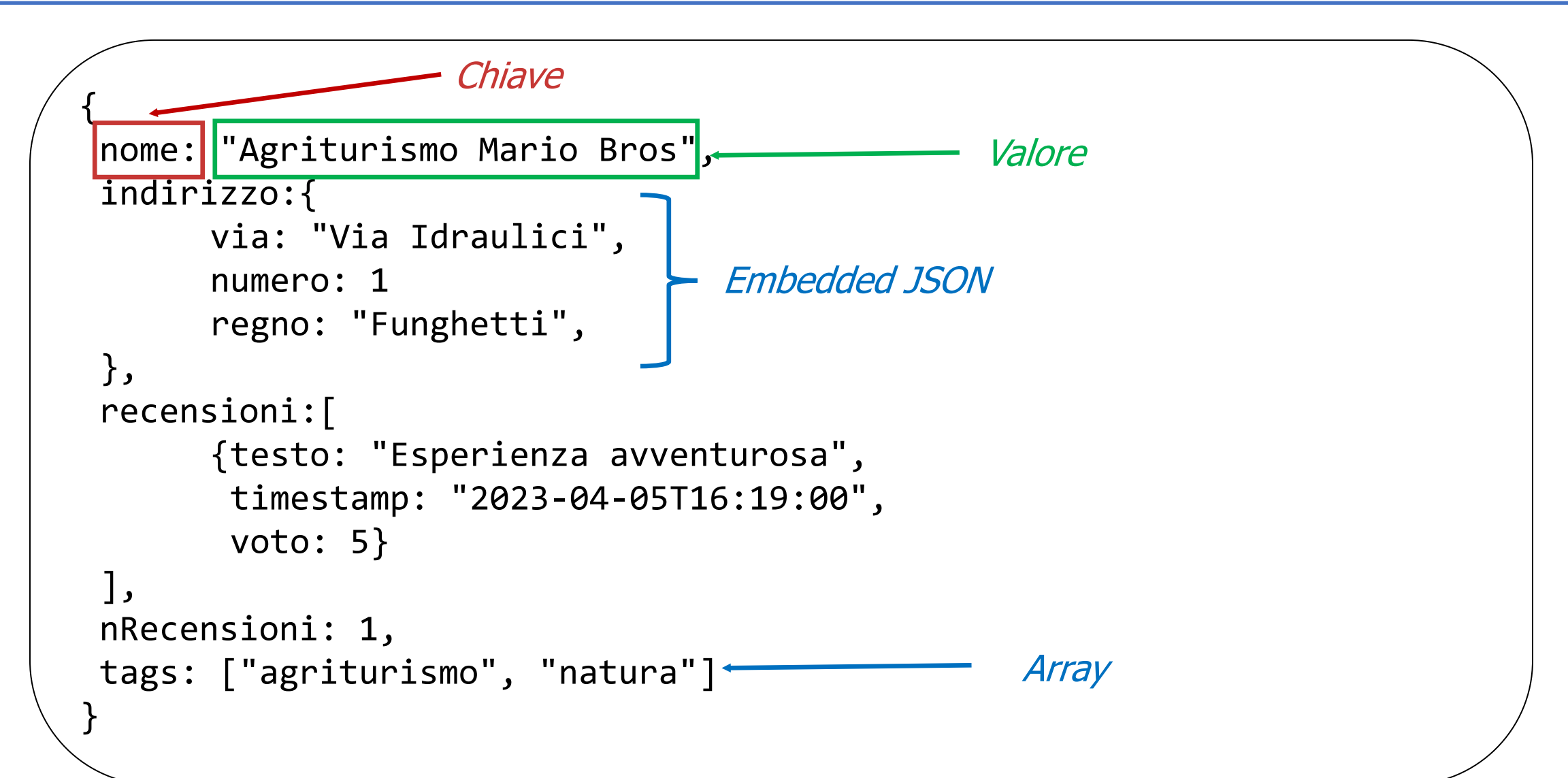

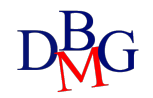

# Creare JSON (MySQL)

- JSON ARRAY(target, candidate[, path])
	- valuta un elenco di valori (eventualmente vuoto) e restituisce un array JSON contenente tali valori

SELECT JSON\_ARRAY(1, "abc", NULL, TRUE, CURTIME()) AS RESULT;

**RESULT**

[1, "abc", null, true, "11:30:24.000000"]

- JSON OBJECT([key, val[, key, val] ...])
	- valuta un elenco (eventualmente vuoto) di coppie chiave-valore e restituisce un oggetto JSON contenente tali coppie

SELECT JSON\_OBJECT('id', 87, 'name', 'carrot') AS RESULT;

**RESULT**

{"id": 87, "name": "carrot"}

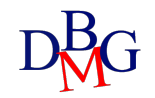

# Cercare all'interno del JSON (MySQL)

- JSON\_CONTAINS(target, candidate[, path])
	- restituisce 1 o 0
		- se un documento JSON *candidate* è contenuto nel documento JSON *target*
		- se il *candidate* si trova in un *path* specifico all'interno del documento *target*.
	- restituisce NULL
		- se qualsiasi argomento è NULL
		- se il *path* non identifica una sezione del documento *target*
	- notazione per path:
		- \$ : root del documento
		- dot notation per specificare il path (es. \$.a)
		- [i]: per accedere all'elemento i-esimo di un array
		- wildcard  $*$  o  $**$  (\$.\*)

#### SELECT JSON\_CONTAINS('{"a": 1, "b": 2, "c": {"d": 4}}', '1', '\$.a') AS RESULT;

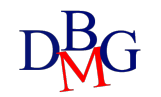

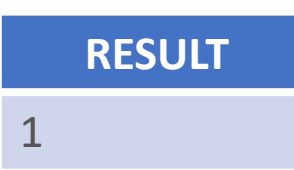

# Cercare all'interno del JSON (MySQL)

- JSON\_EXTRACT(json\_doc, path[, path])
	- restituisce i dati di un documento JSON nei path forniti come parametri
	- restituisce NULL se
		- qualsiasi argomento è NULL
		- nessun percorso individua un valore nel documento
- Alternativa:
	- usare l'operatore ->

```
SELECT c, JSON_EXTRACT(c, "$.id")
FROM jemp
WHERE JSON EXTRACT(c, "$.id") > 1
ORDER BY JSON_EXTRACT(c, "$.name");
```
SELECT c, c->"\$.id" FROM jemp WHERE  $c$ ->"\$.id" > 1 ORDER BY c->"\$.name";

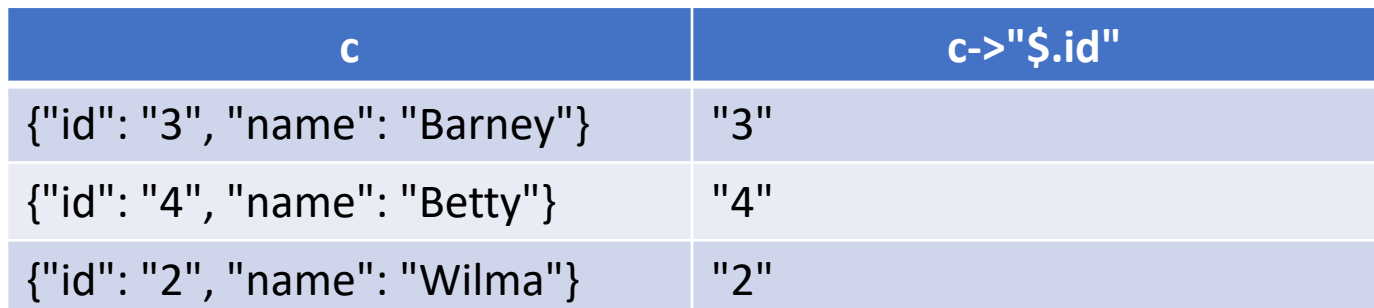

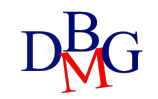

# Modificare JSON (MySQL)

- JSON\_ARRAY\_APPEND(json\_doc, path, val[, path, val] ...)
	- appende i valori alla fine degli array indicati e restituisce il risultato

SELECT JSON\_ARRAY\_APPEND('["a", ["b", "c"], "d"]', '\$[1]', 1) AS RESULT;

**RESULT** ["a", ["b", "c", 1], "d"]

- JSON\_INSERT(json\_doc, path, val[, path, val] ...)
	- inserisce i valori nel documento JSON e restituisce il risultato

SELECT JSON\_INSERT('{ "a": 1, "b": [2, 3]}', '\$.a', 10, '\$.c', '[true, false]') AS RESULT;

**RESULT**

{"a": 1, "b": [2, 3], "c": "[true, false]"}

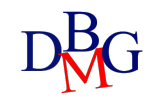

# Modificare JSON (MySQL)

- JSON\_SET(json\_doc, path, val[, path, val] ...)
	- inserisce o aggiorna i valori del documento JSON e restituisce il risultato

SELECT JSON\_SET('{ "a": 1, "b": [2, 3]}' '\$.a', 10, '\$.c', '[true, false]') AS RESULT;

**RESULT**

{"a": 10, "b": [2, 3], "c": "[true, false]"}

- JSON\_REMOVE(json\_doc, path, [, path] ...)
	- rimuove il path nel documento JSON e restituisce il risultato

SELECT JSON\_REMOVE('["a", ["b", "c"], "d"]', '\$[1]') AS RESULT;

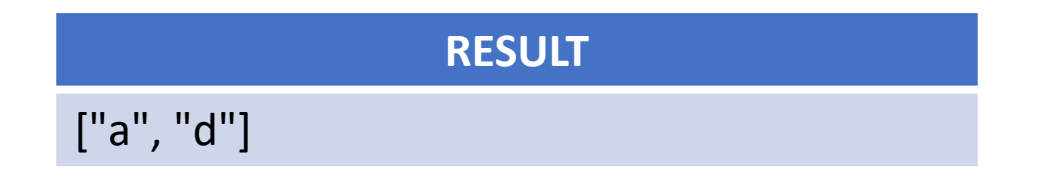

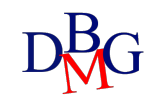